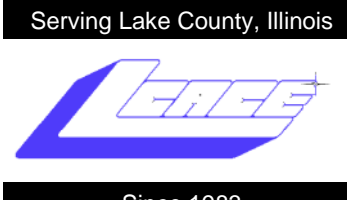

Since 1983

**June-July 2009 Lake County Area Computer Enthusiasts Volume 26, Issue 3**

# Netbooks-2009

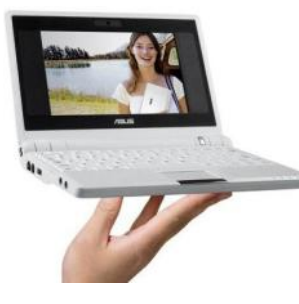

**by Angus MacTavish**

Psst! Want to buy an inexpensive laptop? For well under \$300 you can get a laptop with 1GB of RAM, 160GB hard drive, built in wireless card and webcam, Windows XP, weighing less than 2.5 pounds. Did I mention that

the screen is 8.9"? You can easily carry one in a large purse. You say you want something a little larger. In late May, 2009, you could buy a netbook with a 10.1" screen, 1GB of RAM, 160GB hard drive, built in wireless and webcam, Windows XP, for less than \$300. There are MANY choices of netbooks available today.

What a difference a year makes! In March and April, 2008, you could get a mini laptop with a 7" screen, 512MB of RAM, small solid state drive, Linux operating system, and a higher price. As is often the case with computers, the newer models are better, faster, and (sometimes) less expensive. At that time, the only local merchant with a sample of a netbook was CDW. You had to ask to see it, and then, if you wanted one, had to order it. By December, 2008, you could even find them at Target! That is how rapidly these tiny computers found acceptance in the market.

You ask what you can do with such a small computer. Think about using one for basic tasks like word processing and spreadsheets, email, web surfing, etc. I would never use it as my only computer or for gaming or video editing.

They are perfect for travel. I used mine last summer for 2-1/2 weeks on the road. I was not about to carry a 17" laptop, but wanted internet access while traveling. A month later, I found it quite useful during a conference. I was able to check websites speakers were discussing without having to wait until I got back to my room. So few people had seen or heard of them that it attracted a lot of attention. In the preliminary information for this year"s conference, they suggested bringing a netbook, if your budget allowed it.

Children love these little computers. There"s no fighting in the back seat when our grandchildren use my Asus Eee PC.

**Would you like to own one of these little laptops? There is a good possibility that LCACE will have a netbook as a holiday raffle prize. Stay tuned for more information.**

### 10 E-mails you should never send

#### **by Gypsy**

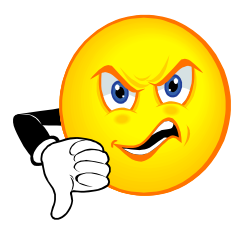

Here"s a scenario most of us are familiar with, whether first-hand or as a witness to a colleague"s faux pas: an email with a crude joke or a funny picture that crosses into the personalemail realm is sent to a cluster of friendly internal contacts and acciden-

tally included on the recipients' list is the company CEO. Embarrassing for the sender? Yes. Grounds for dismissal? Unlikely.

What can prove far more detrimental to your career, however, is the way you compose your everyday emails. We often treat email communication in the same casual manner as we do informal telephone conversations, and it's all too easy to forget that there's a flawless digital record of what"s been communicated.

Unlike verbal conversations, emails can be forwarded to the wrong people. Likewise, if a message is written in a hurry, it can end up sloppy or leave itself open to misinterpretation and, as a result, it can have nasty repercussions. It's always better to think before you send.

Convenient email enabled devices such as HP iPAQ handhelds and notebooks also allow you to send emails from anywhere these days too, but it's important to train yourself to send in "work mode". Next time you

*(Continued on page 5)*

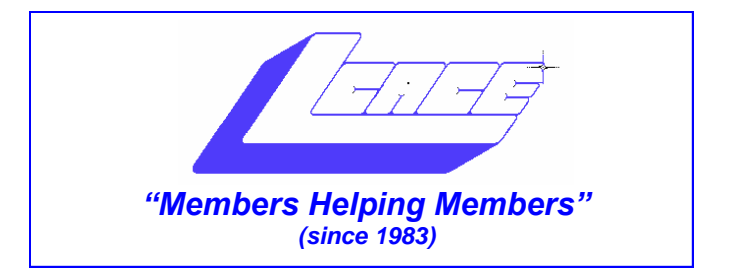

### *Board of Directors 2009-2010*

 **Robin Seidenberg . . . . . . . . . . . . . . . . . . . President [president@lcace.org](mailto:president@lcace.org)** 

 **Mike McEnery . . . . . . . . . . . . . . . . .Vice President [vicepresident@lcace.org](mailto:vicepresident@lcace.org)**

 **Linda Busch . . . . . . . . . . . . . . . . . . . . . . . Secretary [secretary@lcace.org](mailto:secretary@lcace.org)**

 **Winnie Frost . . . . . . . . . . . . . . . . . . . . . . . Treasurer [treasurer@lcace.org](mailto:treasurer@lcace.org)**

 **Terri Hanlon . . . . . . . . . . . . . . . . . . . . . . . Programs [programs@lcace.org](mailto:programs@lcace.org)**

 **Sherry Florian . . . . . . . . . . . . . . . . . . . Membership [membership@lcace.org](mailto:membership@lcace.org)**

 **Lester Larkin . . . . . . . . . . . . . . . . Public Relations [pr@lcace.org](mailto:pr@lcace.org)** 

*The LCACE News Journal* is published eleven times annually. Members are encouraged to submit contributions which will be acknowledged in this newsletter.

Permission is granted to reproduce any or all parts of this newsletter in other User Group publications, provided that credit is given to LCACE and the individual author(s).

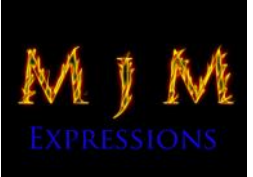

 $\overline{\phantom{a}}$ 

*The News Journal* is produced using a Dell Dimension 8300, 512 Plus Troy *MICR* printer and *MS Publisher 2007* software.

L.C.A.C.E Logo designed By JR. Johnson.

#### **Lake County Area Computer Enthusiasts LCACE c/o Group Ambassador** "J.J." Johnson

#### **Membership**

Membership in LCACE is open to all individuals and families interested in personal computing. Annual dues are \$20.00 per individual/family. Associate membership is only \$10.00 (out of state, unable to attend meetings). Membership includes a one year subscription to the *LCACE News Journal* and access to all club libraries and functions. Applications for membership may be obtained at the monthly meeting, by request on the club hotline, and are now available on our web site at - [http://www.lcace.org.](C:/Users/Robin-FL/Desktop/May-A.pub)

#### **Meetings**

LCACE meetings are usually held on Saturdays at the Grayslake Area Public Library, 100 Library Lane, Grayslake, Illinois. The meeting room opens at noon and the formal meeting begins at 12:30 p.m. All meetings are open to the public. Bring a friend!

#### **Advertising**

Ad rates per issue: Full page - \$25, Half page - \$15, Quarter page - \$10, Business Card - \$5. Discounts are available on advance purchase of multiple issues. Please send camera-ready copy and payment to the club address by the 21st of the month preceding publication. For more information on ad pricing, please call our Hotline. Ads are FREE to all paid members.

#### **Notice**

LCACE WILL NOT CONDONE or knowingly participate in copyright infringement of any kind. The *LCACE News Journal* is published by and for LCACE members. Opinions expressed herein are those of the individual authors and do not necessarily reflect the opinion of LCACE, the membership, the Board of Directors, and/or our advertisers.

### **Relay For Life 2009**

2009 is the 25th Anniversary of The American Cancer Society's Relay For Life. It's also been 3 1/2 years since I was diagnosed with lung cancer. I'm alive today and happy to say, "I am a Survivor!" My daughter's family formed the "Donna's Day" team shortly after I had part of my lung removed, while I was still sick and bald from the chemotherapy. Each year our team continues to raise funds for the Cancer Society in gratitude for all they did for me.

This year's Relay For Life will be overnight (6:00 p.m. to 6:00 a.m.), July 25th and July 26th, 2009 on Saturday night and Sunday morning. We will be at the Lake Villa Township Park, commonly known as "Caboose Park," located at Grand Avenue and Fairfield Roads in Lake Villa. Please join us. It's so much fun. I can guarantee you will smile, laugh and perhaps shed a tear or two.

Now that it's income tax time, perhaps you're thinking of tax deductions. My fellow L.C.A.C.E. members, I think I can help you out for next year...... Please donate and help my team meet our fundraising goal. Make your tax deductible checks payable to The American Cancer

Society and mail them to me. (I encourage checks rather than on-line deductions.) Feel free to pass on this message to everyone you know. Thank you and may you NEVER have to hear the words: "You have cancer."

Donna Lee Kalinoski 915 Broadway Avenue North Chicago, IL 60064

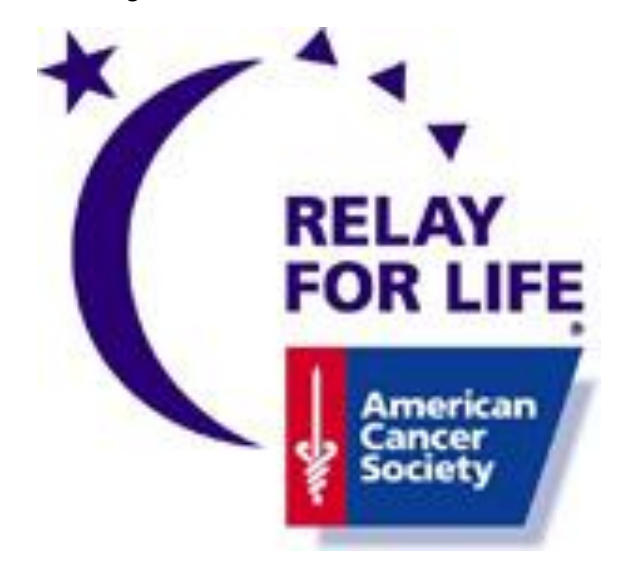

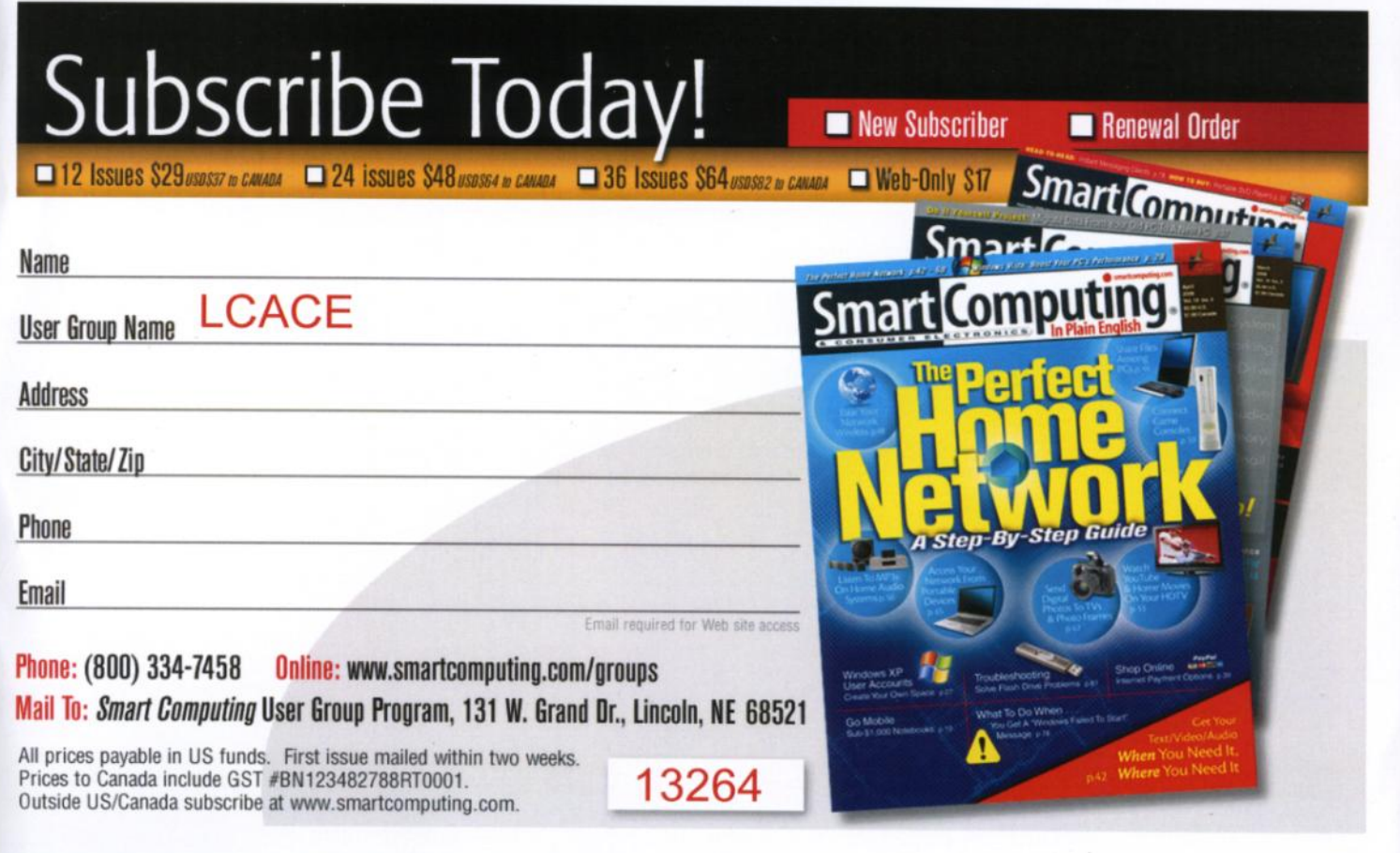

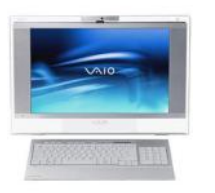

### Robin's RAMblings

The May 9, 2009 meeting of Lake County Area Com-

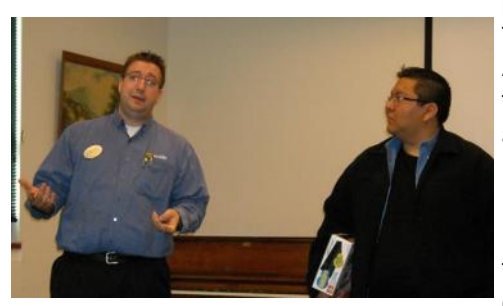

puter Enthusiasts featured Ron Aldana, head of the Geek Squad, and Adam Cash, mobile manager, Best Buy, Mundelein. They spoke to us about webcams, smart-

phones, and changes in television sets due to the switch to digital.

Linda Busch won \$12 in our 50/50 raffle. Dorothy Sutherlund smiled when she collected her door prize, *McAfee Security Suite 2009*.

Our upcoming meetings are:

June 13-Skeletons in our Closet: Researching a Family Scandal-Robin Seidenberg (*George Bernard Shaw once remarked that if one cannot get rid of the family skeleton, one may as well make it dance.*)

August 8-Nintendo Wii demonstration

September 12-Show and Tell, and Ask the Gurus

October 10-TBA

November 7-Genealogy-Terri Hanlon

December 12-Holiday party-State Bank of the Lakes, 50 Commerce Drive, Grayslake; 1-5 p.m.

Please note the new location, date, and time of our holiday party. State Bank of the Lakes is on the southwest corner of Center Street and Commerce Drive in Grayslake. You will find directions and a map on our website  $(htt p://lcace.org/News/$ [StateBankOfTheLakes.htm\)](http://lcace.org/News/StateBankOfTheLakes.htm). We plan to have a "drive

by" at the conclusion of our November  $7<sup>th</sup>$  meeting to show everyone how to get there. It's just a few minutes away from the Grayslake Area Public Library.

A special thank you to Fred Barnett for all his hard work setting up our Google group for members. We hope this will be an efficient way to keep members posted with the latest computer news and LCACE information.

If you are in the market for a new (expensive) smartphone, look at the new Palm Pré, Sprint and Palm"s recent introduction which will face Apple"s iPhone and Research in Motion Limited"s Blackberry devices for this lucrative market. Initial reviews are impressive, but they face pretty steep competition.

The news many of us have been waiting for was made public on June 2. Microsoft Corp. announced that *Windows 7*, the next version of its computer operating software, will go on sale Oct. 22. If you like Vista, I've been told that you"ll love *Windows 7* (I like *Vista*.). It is said to have the benefits of *Vista*, run faster, and require much less of your hardware. People who have been running the beta version of *Windows 7* really like it.

Happy computing!

## May Meeting in Pictures

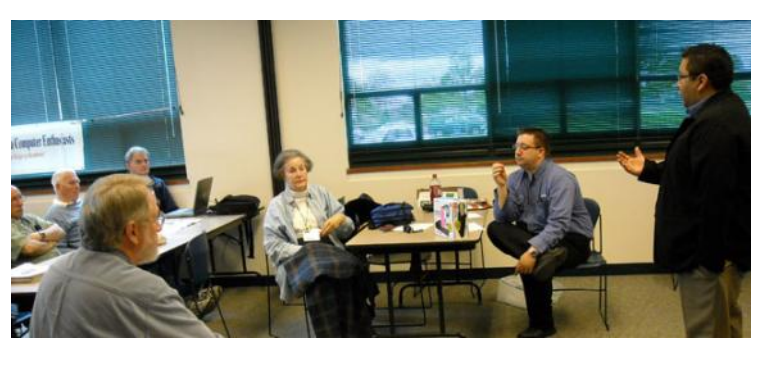

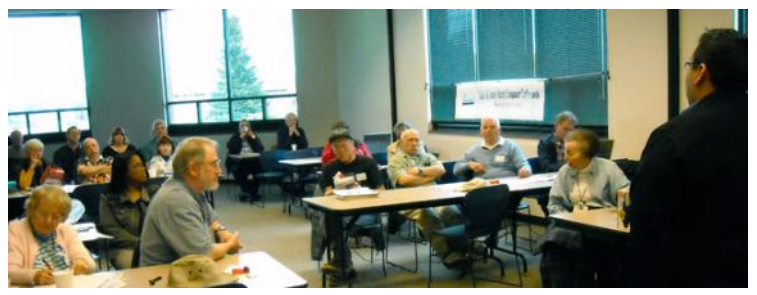

reach for your iPAQ, remember that you're representing yourself and your company, no matter where you are.

#### **10 email mistakes that could cost your job:**

#### **1. Emails sent after happy hour**

Company happy hour after work? It"s probably best to save the iPAQ responses for the next day and not to respond to emails from home after a night out.

#### **2. Sarcasm and dry humor**

Email is not a good medium to convey the intricacies of sarcasm, and often it can be taken out of context – with disastrous repercussions.

#### **3. Private matters**

Always better to separate business and pleasure – and using company resources for personal matters is generally a bad idea.

#### **4. Professional criticisms**

If it's a small thing, say it over the phone; otherwise it looks too official and can cause unnecessary worry. If it's really bad, discuss it in person.

#### **5. Personal remarks and gossip**

It's very easy to treat email like water cooler conversation, but these emails can have a tendency to get 'Forwarded'.

#### **6. Angry responses**

It's easy to fire off an angry response without thinking, but not always easy to retract it. Best to put a delay on your email if possible, or wait a day before you respond if you"re really that upset.

#### **7. Bad language**

Most people just don"t do it, but for the few who do – it"s a terrible idea; swearing has no place in work emails.

#### **8. Company or industry secrets**

This one may well get you sued as well as sacked. Most companies have a confidentiality agreement you sign at the beginning of your employment that would be violated in this case.

#### **9. Racist/sexist language**

It's best to avoid this in your everyday speech, as well as your work emails. Like the above, most people sign a zero-tolerance agreement which would be violated and such violations are grounds for termination.

#### *(Continued from page 1)* **10. Sloppy writing**

Even if it's sent from your iPAQ while you're at the beach, remember that your image is on the line.

Last but not least, if you work in government or other offices of interest to the general public, be extra cautious. Very abundant in the news are email leaks that get government and other official people in serious trouble.

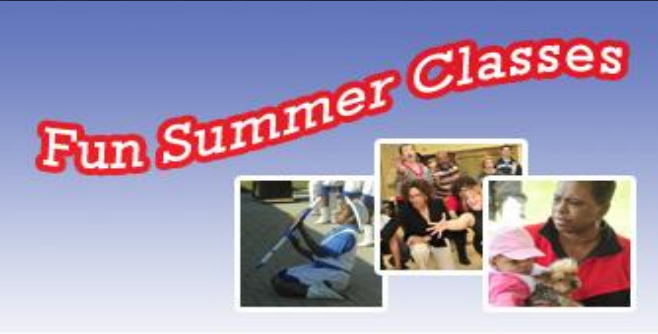

### **Digital Photography Made Easy** July 13-16, 6-8 pm

Adults, learn the secrets of taking and printing great photos.

### **FOR ADULTS**

Cost: \$20 (\$30 non-residents)

**Greenbelt Cutural Center** 1215 Grenbay Road, North Chicago, IL

**Lake County Forest Preserves Preservation, Restoration, Education & Recreation** 

## Web sites of the Month

Submitted by: **Julio Rivera** *Club Historian*

#### 1– [www.gazaro.com](http://www.gazaro.Com)

 This web site stores web sites to find the best deals on stuff. It checks its own price history using a graphic of the price history.

#### 2– WWW.[twingine.com](http://WWW.twingine.com)

 It allows users to do a side-by-side comparison of search results from Google and Yahoo.

Check them.

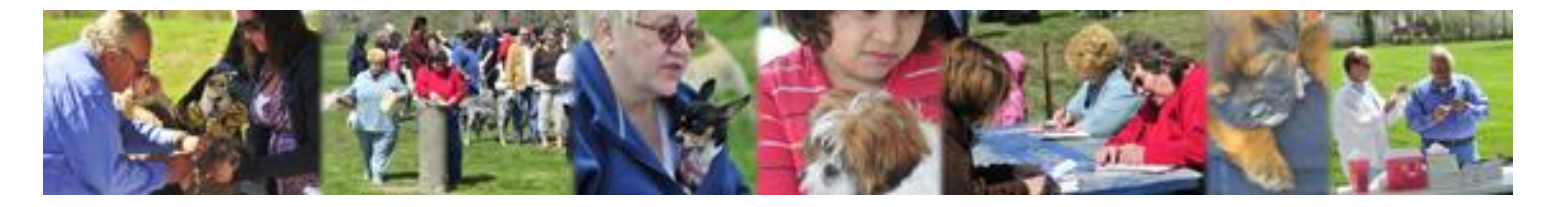

### MEMBER'S HELPING MEMBERS

**by Donna Kalinoski Photographs by J.J. Johnson**

Did you know that the Lake County Veterinarian is a member of LCACE? He is none other than our own Dr. Lew Seidenberg. On May 2, 2009 I was privileged to witness him in action. In an outdoor pavilion at the Foss Park Golf Course in North Chicago, he helped conduct a Vaccination Clinic. The clinic was sponsored by the Lake County Health Department Animal Care and Control Division, North Chicago Police Department and the Orphans of the Storm. Dr. Lew injected rabies and distemper vaccinations. Gail Donahue of the Orphans of the Storm put micro-chips in the animals. Members of Animal Care and Control took care of the Lake County tags.

Vaccination Clinics are held all over Lake County. Interested persons can call Lake County Animal Care and Control at 847-949-9925 for information on when and where they will be. The ultimate goal of these programs is to give residents the opportunity to obtain low cost vaccinations and to promote the animal spay and neuter programs. The spay/neuter programs are available according to financial need. There are other programs available to those not meeting the financial guidelines. The Lake County Animal Care and Control Division can provide further information.

I didn't know there is a program for Senior Citizens. If seniors call to make an appointment for a Tuesday or a Thursday, their animals can have the rabies vaccination at no cost.

I also learned that of the many Chihuahuas I registered, not one single owner could spell Chihuahua! You might ask how I know that. It's because I can't spell it. I had to list the breed of the animal on the registration form, so I asked the dog owners to spell it for me they couldn't. (This article is being written with the help of Spell Check.)

The weather was sunny and warm the day of the clinic. After all the rain we've had recently, the ground was still pretty saturated. It took me 2 days to get all the mud and dog poop off my shoes and you should see how sunburned my face is! Yes, at Dr. Lew's request, my friend, Geri Jeziorski, and I helped out. We registered animals before they were processed and vaccinated. Poor Geri, after almost being knocked down by a big dog, wore his paw prints down the front of her clothing all day. Not only did another member, J.J. Johnson, bring his cat, Nova, in to be vaccinated, he took pictures to record the event. J.J.'s mother, Dorothy Sutherland, told me that they couldn't catch their other cat, Gypsy, so he didn't get his shots that day. Our club motto is, "Members helping members." We all helped and over 200 animals were vaccinated.

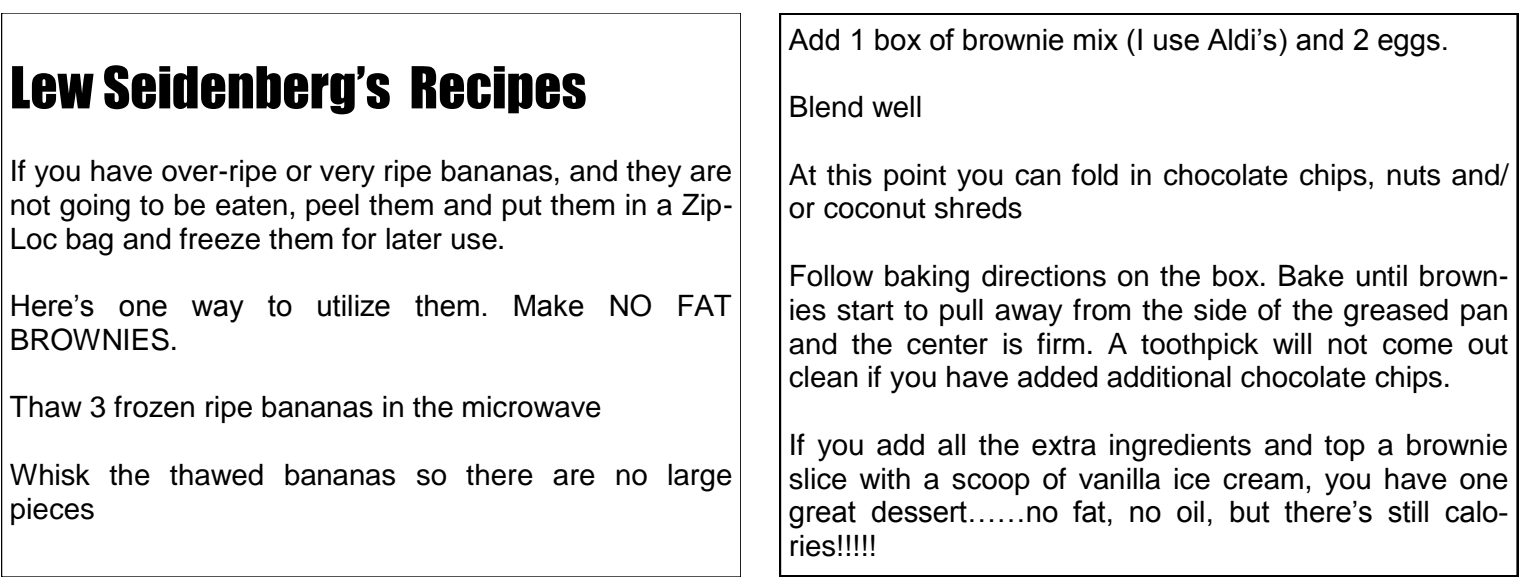

# digitaldays

#### **LEARN TO TAKE BETTER PHOTOGRAPS** WITH YOUR DIGITAL CAMERA

#### **Welcome to Digital Days!**

**Preserve the Chylian Days is a photo workshop series that travels around the country to 18 cities per year, unravel-<br>Ing the mysteries of digital technology and photography. Digital photography is growing in popularity<br>an** you. Our curriculum is geared for people of varying beginner skill-levels and with all kinds of equipment - and we hope to see you there.

> **CHICAGO,IL** Sept. 26 & 27

#### **LIVE MODEL SHOOT EACH SUNDAY**

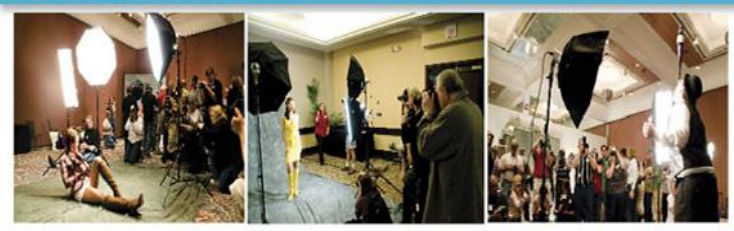

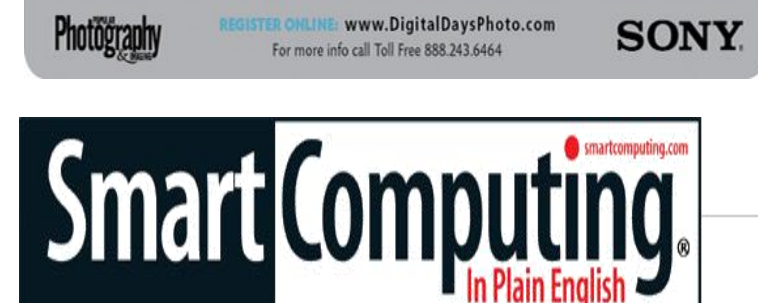

"Reprinted with permission from *Smart Computing*. Visit **[www.SmartComputing.com/Groups](http://www.smartcomputing.com/groups)** to learn what *Smart Computing* can do for you and your user group!"

**Monitor Your Accounts Online: To protect** yourself from identity theft, check your bank accounts and credit cards online every day - if anything strange happens with one of your accounts, such as a purchase you didn't make, you'll notice it within a day or two. According to the 2009 Identity Fraud Survey Report from Javelin Strategy And Research, most people typically don't realize they've been the victim of an identity theft until 34 days after the initial crime; what's more sobering is that if someone else discovers the breach, typically 102 days have transpired since the criminal first invaded your account.

#### **Make Your Cell Phone Battery Last**

**Longer:** Problems with GPS (global positioning system) devices never come at a convenient time. Most

often, buildings, mountains, and other large structures block sufficient access to GPS satellite signals. If this happens to you, patience is key. After you travel through a dead spot, the device should pick up the satellite signal again and get you back on track. Actively finding an area with open sky should help you get back on track quicker. You can also try facing to the south because many GPS satellites are positioned in the southern area of the sky. The eastern and western parts of the sky have some satellites, and there are very few satellites in the north.

**Clean Your Touchscreen:** Devices with touchscreens, such as an iPod touch, a GPS (global positioning system) unit, and even some camera LCDs (liquid-crystal displays), often get pretty dirty and have obvious fingerprint marks. To clean your touchscreen, turn off the device, then wipe it with a soft cotton cloth. Be sure to use an up and down motion when doing so and don't use paper towels, as they can destroy the polarizer. If you want, you can spray a nonammoniabased glass cleaner onto the CLOTH, not the actual screen, and make sure it is only slightly damp, not dripping wet.

**Cut Down On Wrist Strain:** If you find that after an extended session working at your computer that your wrists are tired and achy, consider investing in wrist rests. For not much money, you can get models for both your mouse and your keyboard to help ease the strain put on your wrists while you type and manipulate your mouse. Rests come in a variety of shapes and are made out of different materials, so you're sure to find one to suit your needs.

**Power-Saver:** Note that even when their power switch is in the off position, some electronic components aren't actually turned completely off. Instead, they continue to draw a small amount of current, sometimes referred to as vampire power. If a component has an LED display that's always on, or if it spends its downtime in standby mode, ready to receive a signal from a remote control, then it's continually sipping electricity. To keep these devices from using electricity, it is often necessary to unplug them completely.

**Know Your Callers:** If you frequently receive phone calls from the same people on your cell phone, try assigning your friends and family different, distinctive ring tones. Not only will this help you identify who's trying to get a hold of you, but you can quickly determine whether or not a call is worth picking up right away.

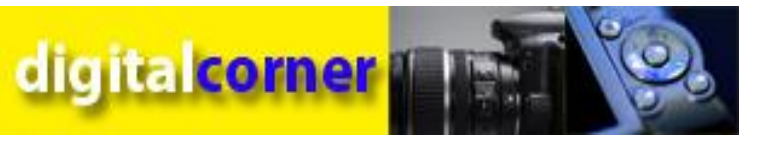

#### **by J.J. Johnson** Pegasus Photography

If you haven"t purchased a new digital camera yet, then what are you waiting for? By the time you read this, there will be a slew of new cameras to choose from. I was asked to do a presentation on digital photography, but there is some much information to cover that it can"t be done in just one hour.

Somewhere in this month"s newsletter you will see two ads for photography classes. Digital Days Photography Workshop is sponsored by Sony. After attending one of their workshops you will come out with the knowledge, tools and confidence to take better pictures and make digital photography work for you. The curriculum is geared for people of varying skill levels and with all types of equipment. Mike McEnery and I attended this workshop a few years ago and most enjoyed the photo shoot of live models on the second day.

The second is a summer fun photography workshop for adults that I will be teaching at the Greenbelt Cultural Center in North Chicago. This workshop covers the fundamentals of digital photography, composition so you can take better pictures, and the workflow of what to do after you take those photos.

If you are interested in expanding your knowledge of digital photography, I advise you to take one or both of these workshops.

### In Memoriam **Howard J. Shaughnessy, Jr**

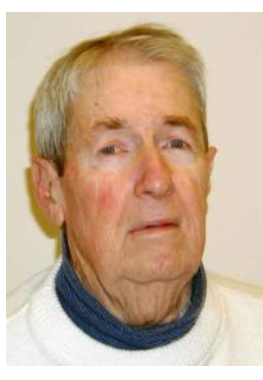

Long time LCACE member Howard J. Shaughnessy, Jr. of Gurnee, IL, passed away May 22nd, 2009 at Lake Forest Hospital. He was born July 31, 1924 in New Haven, CT, and had lived in Lake County since 1949. A graduate of NISTC (now NIU), DeKalb, IL in 1949, Howard also attended the Chicago Academy

of Fine Arts. He was an art director, sales/ advertising manager for 37 years of National Press of North Chicago, before retiring in 1987.

Howard was a life member of both the Lake County Philatelic Society and the American Philatelic Society, a past member of the Lake County Genealogical Society, the Civil War Round Table, and the VFW. He was known as the OzWiz for his daily blog as well as his computer articles. Along with his wife, Diane, he was a member of the North Shore Unitarian Church in Deerfield. We will all remember Howard"s sense of humor. In lieu of flowers, donations are being made to the North Shore Unitarian Church, 2100 Half Day Road, Deerfield, IL 60015.

#### *(Continued from page 9)*

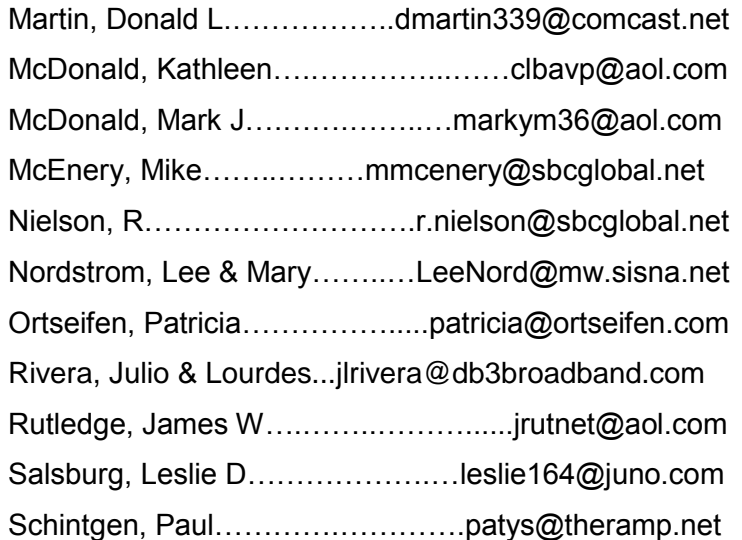

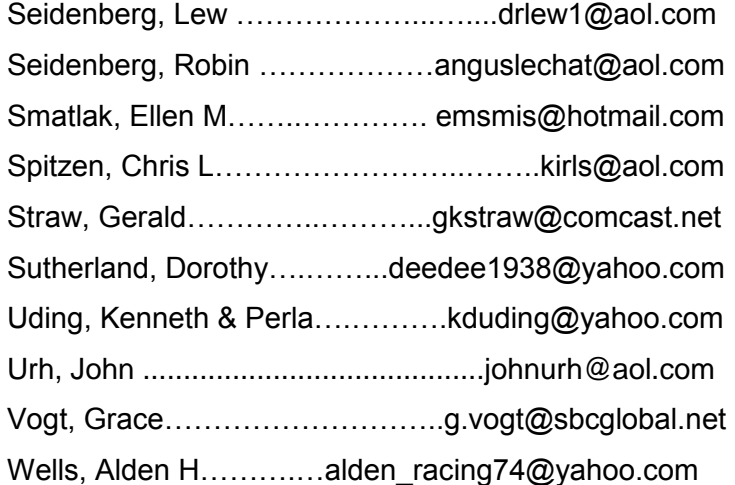

#### *If your name is missing or there is an error, please contact Mike McEnery editor@lcace.org.*

#### *e-mail Active Members*

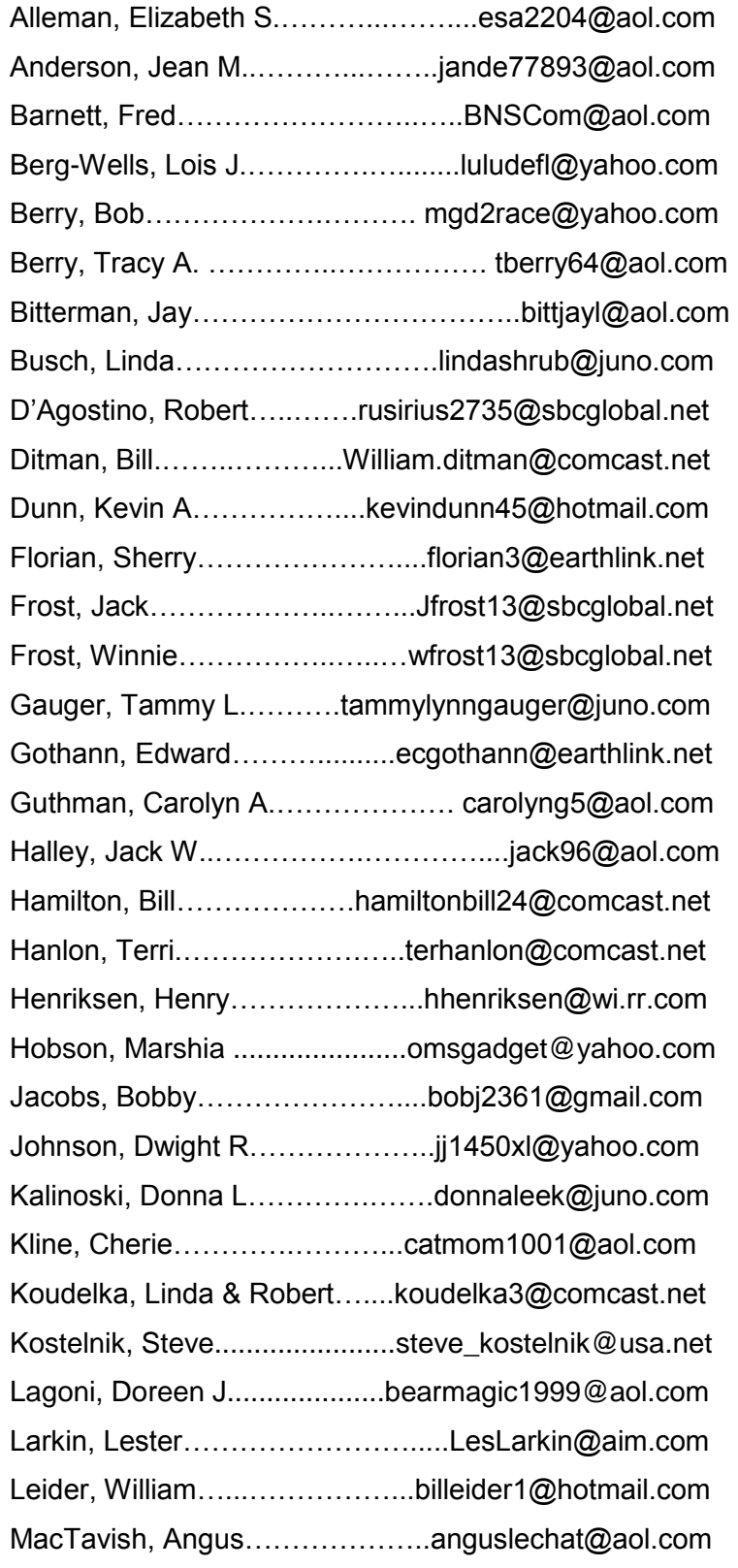

*(Continued on page 8)*

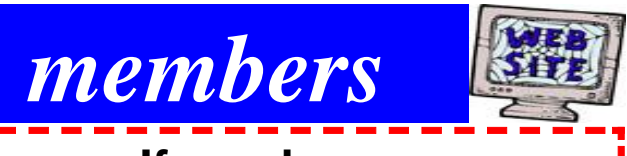

**If you have a Web Site and would like to advertise it here, e-mail me at [editor@lcace.org](C:/Users/Robin-FL/Desktop/May-A.pub)**

#### LCACE HOTLINE

**Web Site: [http://www.lcace.org](http://lcace.org)**

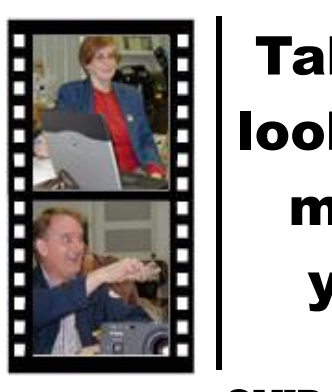

Take a good look, you just might see yourself.

**LCACE** CLUB PICTURES **at: [http://lcace.org/PhotoAlbums.htm](C:/Users/Robin-FL/Desktop/May-A.pub)**

## TIME TO RENEW

**All memberships are now renewable annually on April 1st. This change in the payment of annual dues will allow the treasurer to budget our money more closely. If you have not already renewed your membership, please see Sherry Florian or Winnie Frost.**

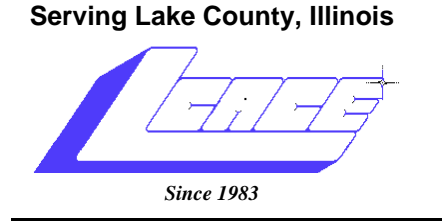

Visit us @ http://www.lcace.org

**NEXT MEETING August 8th, 2009 Grayslake Area Public Library at 12:30 pm. Board meeting at 11:00 am.**

# No Meeting in July. See you in August. June 13, 2009 **SKELETONS IN OUR CLOSETS:** Researching a Family Scandal

**Lake County Area Computer Enthusiasts 409 S. Elmwood Avenue Waukegan, IL 60085**

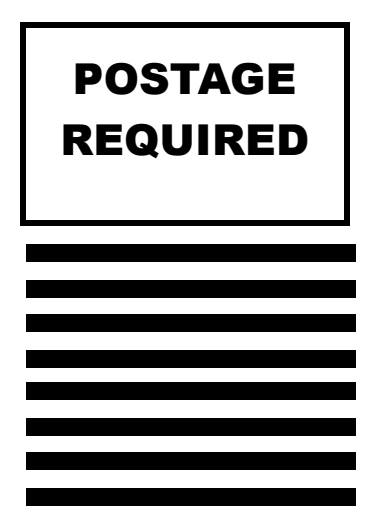